## SAP C S4CPR\_2402 Exam

SAP Certified Associate - Implementation Consultant - SAP S/4HANA Cloud Public Edition - Sourcing and Procurement

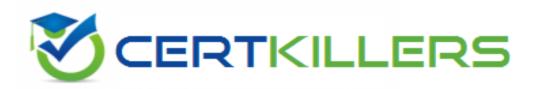

Thank you for Downloading C\_S4CPR\_2402 exam PDF Demo

You can buy Latest C S4CPR 2402 Full Version Download

https://www.certkillers.net/Exam/C\_S4CPR\_2402

## Version: 4.3

| Question: 1                                                                                                    |              |
|----------------------------------------------------------------------------------------------------|--------------|
|                                                                                                    |              |
|                                                                                                    |              |
|                                                                                                    |              |
| Which of the following apps can you use to extend the organizational data of material/product in SAP S/4HANA Cloud Public Edition? Note: There are 2 conquestion. |              |
|                                                                                                    |              |
|                                                                                                    |              |
| A. Manage Product Master Data                                                                                                    |              |
| B. Change Material                                                                                                    |              |
| C. Create Material                                                                                                    |              |
| D. Manage Source Data Products                                                                                                    |              |
|                                                                                                    |              |
|                                                                                                    |              |
|                                                                                                    | Answer: A, C |
|                                                                                                    | •            |
|                                                                                                    |              |
| Question: 2                                                                                                    |              |

Which tasks are mandatory before you can migrate data for a specific object? Note: There are 2 correct answers to this question.

| A. You select the same migration method previously used for other objects                                                                           |         |
|----------------------------------------------------------------------------------------------------|---------|
| B. Predecessor objects have been migrated                                                                                                    |         |
| C. Permission to migrate the data has been assigned                                                                                                 |         |
| D. All previous migration projects are in the "Finished" status                                                                                     |         |
|                                                                                                    |         |
| Answer                                                                                                    | : В, С  |
|                                                                                                    |         |
| Question: 3                                                                                                    |         |
|                                                                                                    |         |
| Which of the following systems are used to implement SAP S/4HANA Cloud Public Edition customer? Note: There are 3 correct answers to this question. | n for a |
| A. Test system                                                                                                    |         |
| B. Trial system                                                                                                    |         |
| C. Development system                                                                                                    |         |
| D. Starter system                                                                                                    |         |
| E. Sandbox system                                                                                                    |         |
|                                                                                                    |         |
| Answer: B,                                                                                                    | C, E    |
|                                                                                                    |         |
| Question: 4                                                                                                    |         |

What do you use to collect the values that are entered into the configuration activities in SAP Central Business Configuration?

- A. Business Driven Configuration Questionnaire
- B. Availability and Dependencies of Solution Processes Excel
- C. SAP Cloud ALM Requirements app
- D. SAP Cloud ALM Processes app

Answer: A

**Question: 5** 

How can you create an inbound delivery in your S/4HANA Cloud system?Note: There are 3 correct answers to this question.

- A. Manually, with reference to the purchase order
- B. Automatically, by creating a supplier invoice with a scheduled job
- C. Automatically, by receiving an advanced shipping notification from the vendor electronically
- D. Automatically, generated based on the purchase order data by a background job
- E. Manually, with reference to the post goods receipt

Answer: A, C, E

## Thank You for trying C\_S4CPR\_2402 PDF Demo

To try our C\_S4CPR\_2402 Full Version Download visit link below

https://www.certkillers.net/Exam/C\_S4CPR\_2402

## Start Your C\_S4CPR\_2402 Preparation

Use Coupon "CKNET" for Further discount on the purchase of Full Version Download. Test your C\_S4CPR\_2402 preparation with actual exam questions.